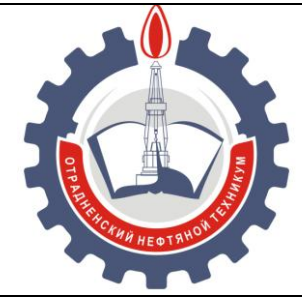

МИНИСТЕРСТВО ОБРАЗОВАНИЯ И НАУКИ САМАРСКОЙ ОБЛАСТИ *государственное бюджетное профессиональное образовательное учреждение Самарской области «Отрадненский нефтяной техникум»*

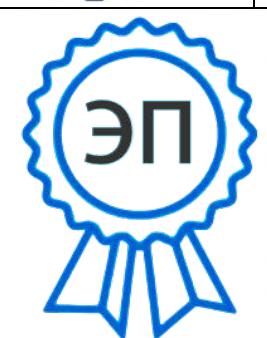

Бурлаков Ю\_А\_, EXTBEPЖДЕНО Приказом №210-о от 24 июня 2021года C=RU, O="ГБПОУ "" ОНТ""", CN= ontzam@mail.ru

2022.07.13 07:52:10  $+04'00'$ 

### **РАБОЧАЯ ПРОГРАММА УЧЕБНОЙ ДИСЦИПЛИНЫ**

*ОП.11 Компьютерная графика*

*«профессионального учебного цикла»*

программы подготовки специалистов среднего звена

по специальности

**09.02.01 Компьютерные системы и комплексы**

г.о. Отрадный, **2021** год

РАССМОТРЕНО Цикловой комиссией НИТЦ Протокол № 11 от 18 июня 2021 Председатель ЦК /Абдрахманова Т.К./

(подпись)  $(\Phi, M, O.)$ 

Разработчик: Минеева И.Ю, преподаватель ГБПОУ «ОНТ» 16 июня 2021 г.

Рабочая программа учебной дисциплины разработана в соответствии с Концепцией вариативной составляющей основных профессиональных образовательных программ начального и среднего профессионального образования в Самарской области по специальности: **09.02.01 Компьютерные системы и комплексы**

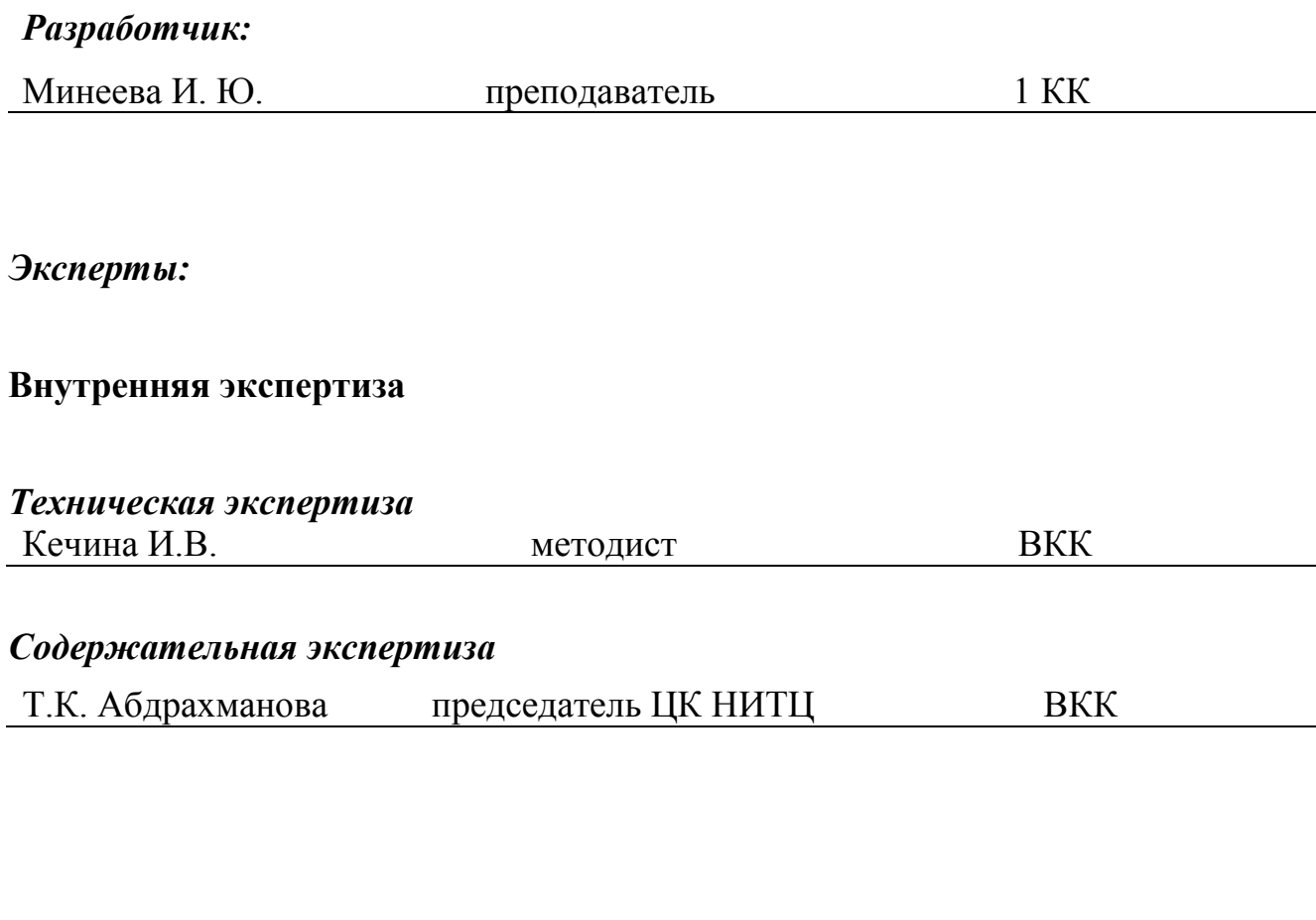

#### **Внешняя экспертиза**

## *Содержательная экспертиза* Полянский М.А. Начальник отдела автоматизации АО «ОГПЗ»

## **СОДЕРЖАНИЕ**

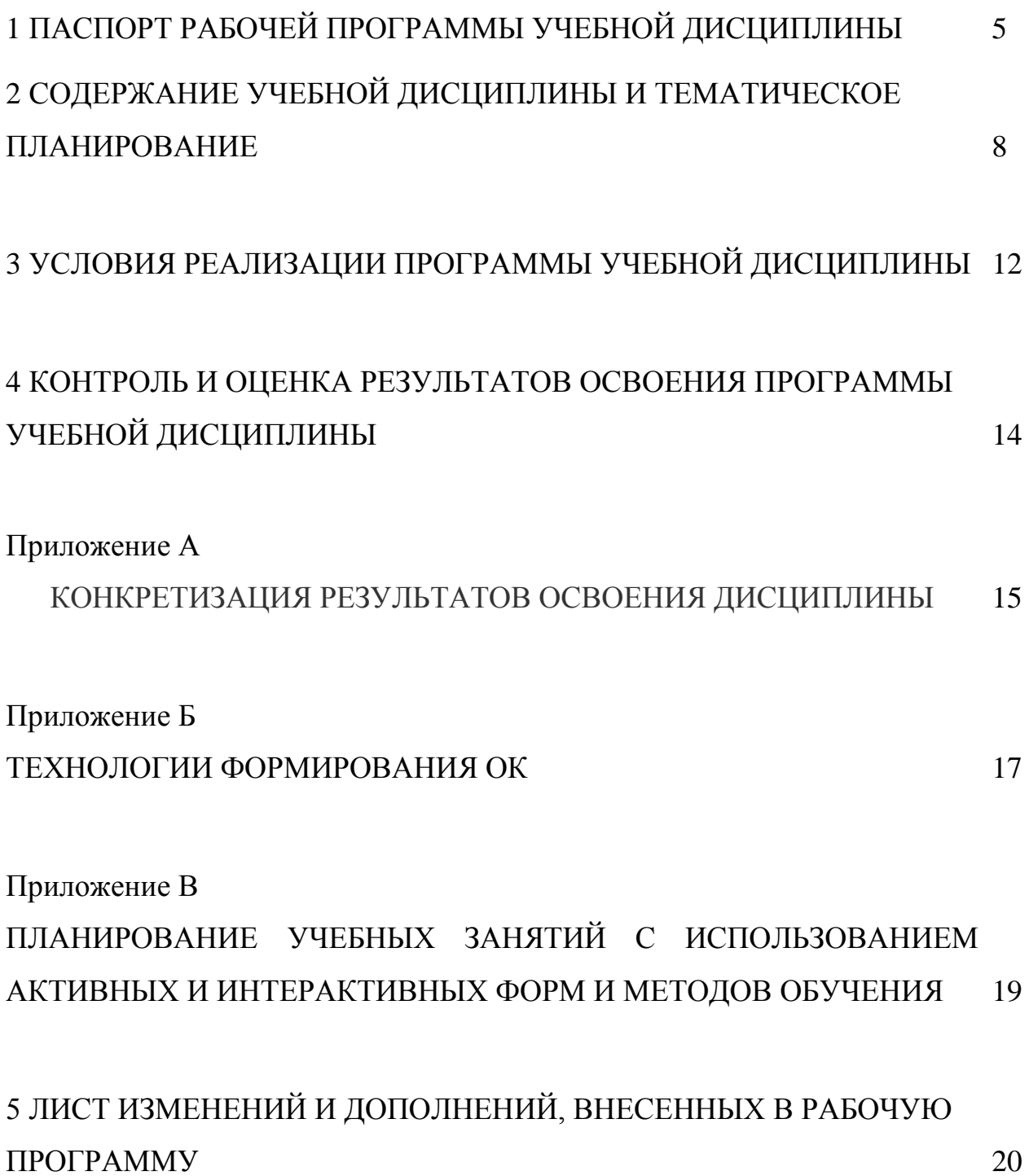

## **1 ПАСПОРТ РАБОЧЕЙ ПРОГРАММЫ УЧЕБНОЙ ДИСЦИПЛИНЫ** *ОП.11 Компьютерная графика*

## **1.1 Область применения рабочей программы**

Рабочая программа учебной дисциплины является частью ППССЗ ГБПОУ «ОНТ» по специальности 09.02.01 Компьютерные системы и комплексы (базовая подготовка), разработана в соответствии с Концепцией вариативной составляющей основных профессиональных образовательных программ начального и среднего профессионального образования в Самарской области по специальности.

Рабочая программа учебной дисциплины может быть использована в дополнительном профессиональном образовании (в программах повышения квалификации и переподготовки) и профессиональной подготовке работников в области информационных технологий при наличии среднего общего образования. Опыт работы не требуется.

#### **1.2 Место учебной дисциплины в структуре ППССЗ:**

Рабочая программа входит в вариативную часть профессионального цикла.

## **1.3 Цели и задачи учебной дисциплины – требования к результатам освоения учебной дисциплины:**

#### *Базовая часть –* не предусмотрена

#### *Вариативная часть*

В результате освоения учебной дисциплины обучающийся должен **уметь:**

- проводить целевой сбор и анализ исходных данных, подготовительного материала;

- использовать разнообразные изобразительные и технические приемы и средства при выполнении компьютерных проектов;

- применять средства компьютерной графики в рабочем процессе.

В результате освоения учебной дисциплины обучающийся должен **знать**:

- основные этапы развития компьютерной графики;

- важнейшие компьютерные программы;

Содержание дисциплины должно быть ориентировано на подготовку студентов к освоению профессиональных модулей ППССЗ по специальности 09.02.01 Компьютерные системы и комплексы и овладению профессиональными компетенциями (ПК) (Приложение А):

ПК 1.5. Выполнять требования нормативно-технической документации.

В процессе освоения дисциплины у студентов должны формировать общие компетенции (ОК) (Приложение Б):

ОК 1. Понимать сущность и социальную значимость своей будущей профессии, проявлять к ней устойчивый интерес.

ОК 2. Организовывать собственную деятельность, выбирать типовые методы и способы выполнения профессиональных задач, оценивать их эффективность и качество.

ОК 3. Принимать решения в стандартных и нестандартных ситуациях и нести за них ответственность.

ОК 4. Осуществлять поиск и использование информации, необходимой для эффективного выполнения профессиональных задач, профессионального и личностного развития.

ОК 5. Использовать информационно-коммуникационные технологии в профессиональной деятельности.

ОК 6. Работать в коллективе и команде, эффективно общаться с коллегами, руководством, потребителями.

ОК 7. Брать на себя ответственность за работу членов команды (подчиненных), результат выполнения заданий.

ОК 8. Самостоятельно определять задачи профессионального и личностного развития, заниматься самообразованием, осознанно планировать повышение квалификации.

ОК 9. Ориентироваться в условиях частой смены технологий

6

в профессиональной деятельности.

## **1.4. Количество часов на освоение рабочей программы учебной дисциплины:**

максимальная учебная нагрузка обучающегося 72 часа, в том числе: обязательной аудиторной учебной нагрузки обучающегося 48 часов; самостоятельной работы обучающегося 24 часа.

# **2 СОДЕРЖАНИЕ УЧЕБНОЙ ДИСЦИПЛИНЫ И ТЕМАТИЧЕСКОЕ**

### **ПЛАНИРОВАНИЕ**

#### **2.1 Объем учебной дисциплины и виды учебной работы**

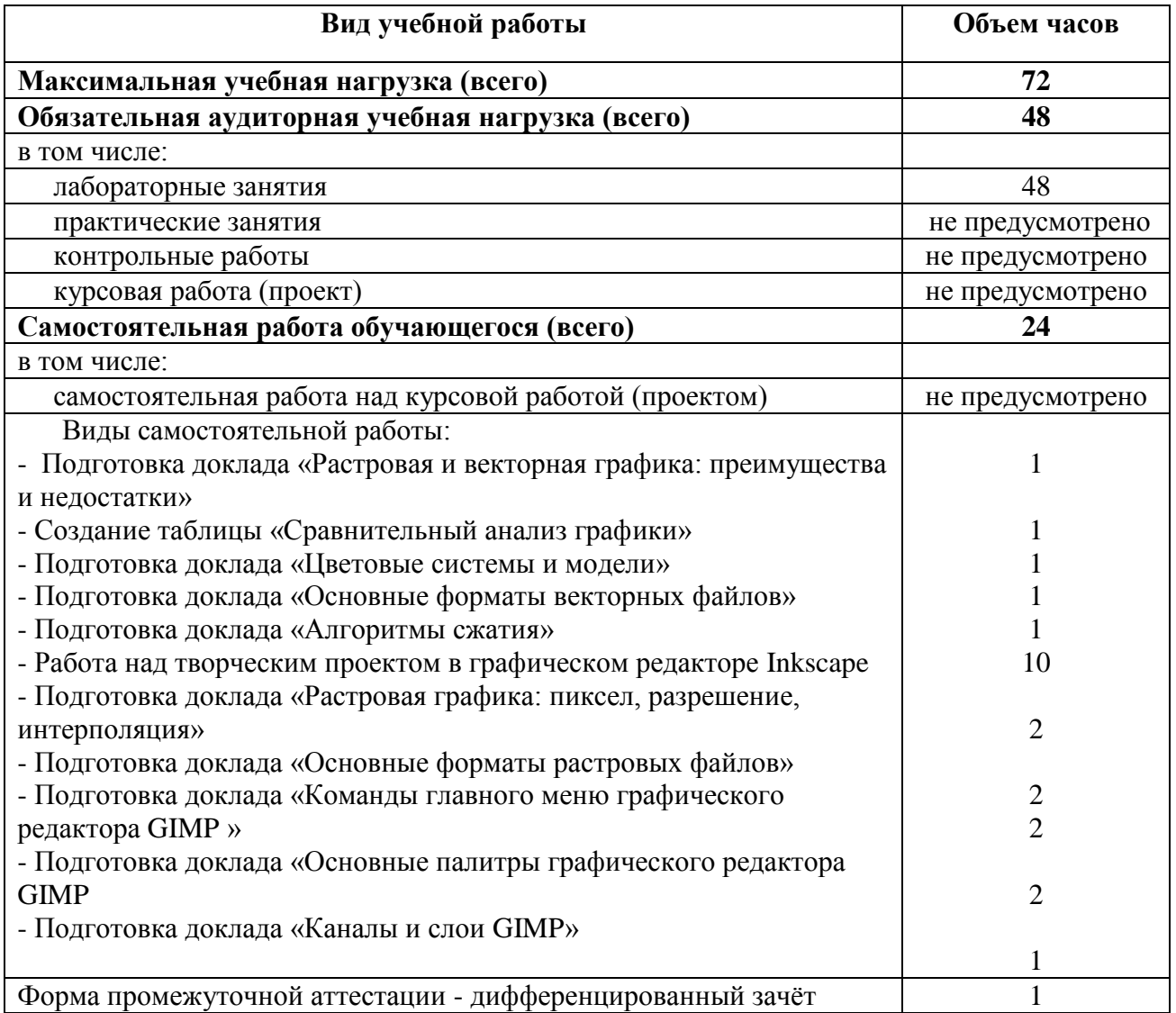

### **2.2. Тематический план и содержание учебной дисциплины ОП.11 Компьютерная графика**

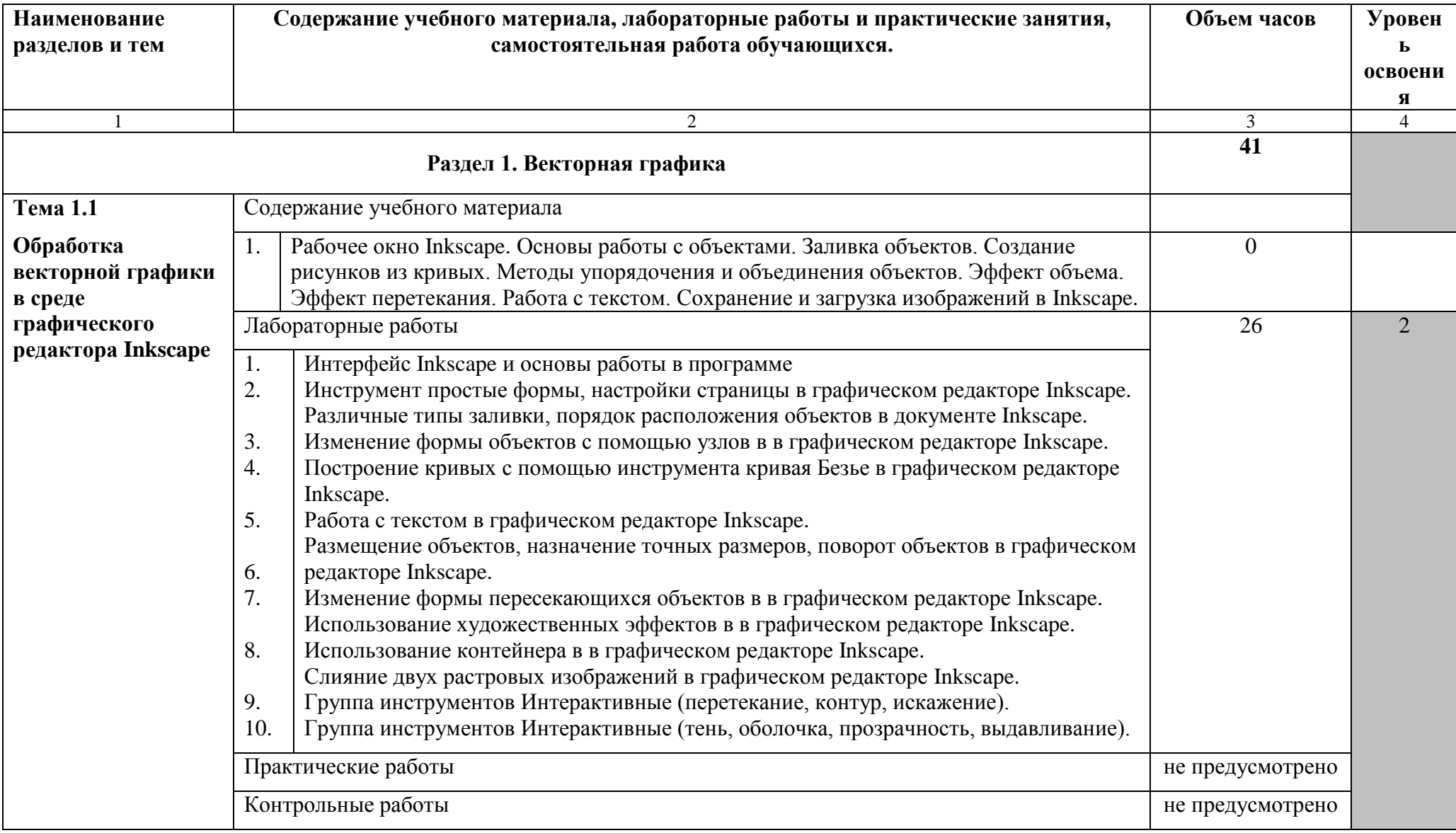

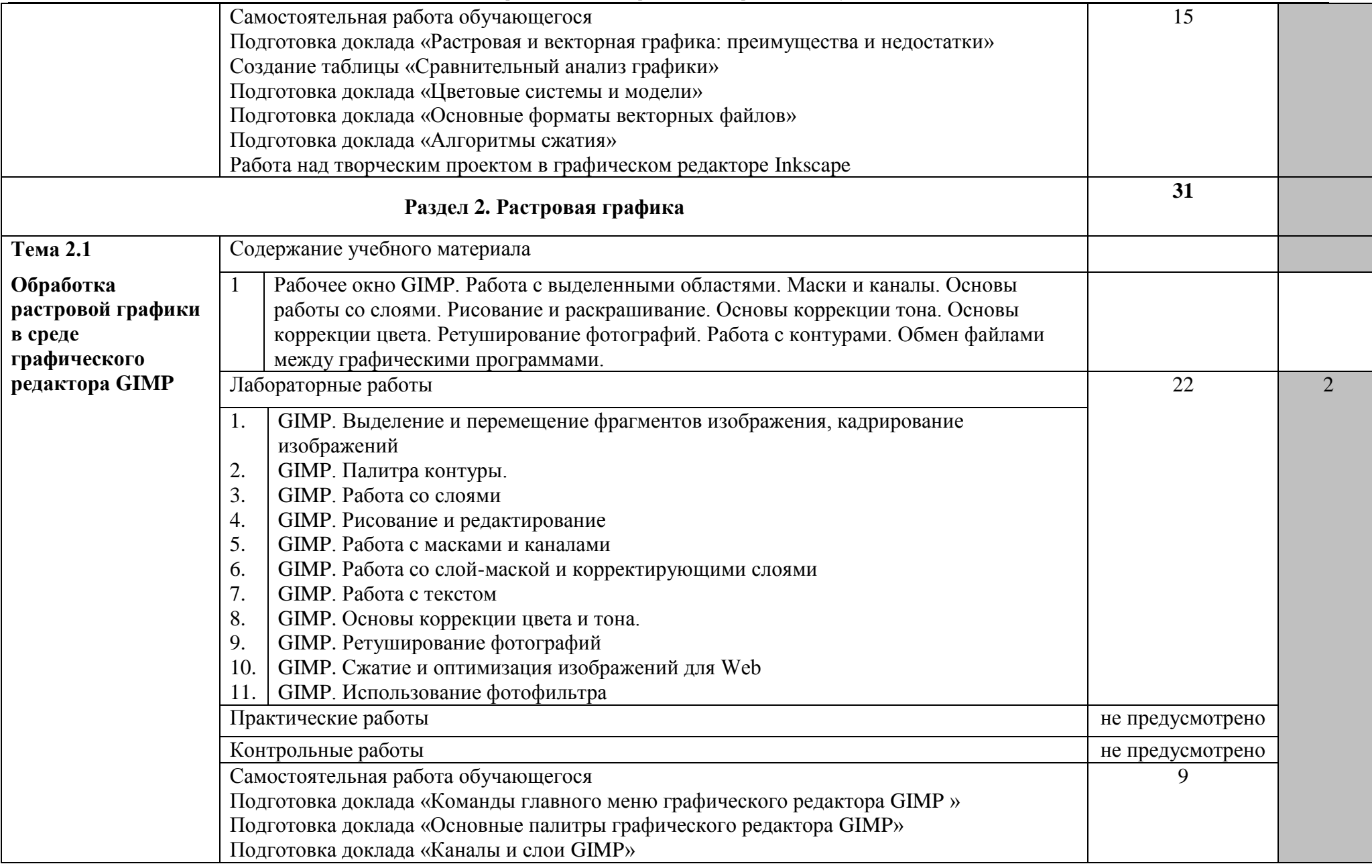

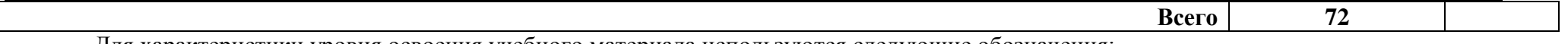

Для характеристики уровня освоения учебного материала используются следующие обозначения:

1 – ознакомительный (узнавание ранее изученных объектов, свойств);

2 –репродуктивный (выполнение деятельности по образцу, инструкции или под руководством)

3 – продуктивный (планирование и самостоятельное выполнение деятельности, решение проблемных задач)

#### **3 УСЛОВИЯ РЕАЛИЗАЦИИ ПРОГРАММЫУЧЕБНОЙ ДИСЦИПЛИНЫ**

#### **3.1. Требования к минимальному материально-техническому**

#### **обеспечению**

Реализация учебной дисциплины требует наличия лаборатории информационных технологий.

Оборудование лаборатории и рабочих мест лаборатории: информационных технологий

посадочные места по количеству обучающихся; проектор; рабочее место преподавателя; аудиторная доска для письма; компьютерные столы по числу рабочих мест обучающихся; вентиляционное оборудование, обеспечивающие комфортные условия проведения занятий; персональные компьютеры с лицензионным программным обеспечением; лазерный принтер; устройства вывода звуковой информации: звуковые колонки; комплект сетевого оборудования, обеспечивающий соединение всех компьютеров, установленных в кабинете в единую сеть, с выходом в Интернет.

Технические средства обучения:

- компьютеры с лицензионным программным обеспечением;
- принтер;
- сканер;
- проектор, экран.

#### **3.2. Информационное обеспечение обучения**

**Перечень рекомендуемых учебных изданий, Интернет-ресурсов, дополнительной литературы**

#### **Основные источники:**

#### **Для преподавателей**

1. Гурский Ю.А., Жвалевский А.В., Завгородний В.Г. Компьютерная графика: Photoshop CS5, Inkscape X5, Illustrator CS5, СПб.: Питер, 2018

2. Левковец Л.Б. Уроки компьютерной графики. Photoshop CS5 СПб.: Питер, 2020

### **Для обучающихся**

3. Немчанинова Ю.П. Обработка и редактирование векторной графикив Inkscape (ПО для обработки и редактирования векторной графики): Учебное пособие. ‒ Москва: 2018 ‒ 52

### **Дополнительные источники:**

### **Для преподавателей**

- 4. Миронов Д.Ф. Inkscape. Новая версия СПб: Питер, 2018
- 5. Петров М.Н. Самоучитель Inkscape СПб: Питер, 2019

### **Для обучающихся**

6. (Графический редактор GIMP: первые шаги /И.А.Хахаев Х27 —

М.: ALT Linux ; Издательский дом ДМК-пресс, 2019 —232 с. : ил. — (Библиотека ALT Linux).

### **Интернет-ресурсы:**

7. http://kpolyakov.spb.ru/school/pshop.htm

8. <http://www.modern-computer.ru/>

9. [http://nsportal.ru/shkola/informatika-i-ikt/library/2011/04/26/laboratornyy-](http://nsportal.ru/shkola/informatika-i-ikt/library/2011/04/26/laboratornyy-praktikumprogramma-vektornoy-grafiki)

[praktikumprogramma-vektornoy-grafiki](http://nsportal.ru/shkola/informatika-i-ikt/library/2011/04/26/laboratornyy-praktikumprogramma-vektornoy-grafiki)

## **4 КОНТРОЛЬ И ОЦЕНКА РЕЗУЛЬТАТОВ ОСВОЕНИЯ ПРОГРАММЫ**

## **УЧЕБНОЙ ДИСЦИПЛИНЫ**

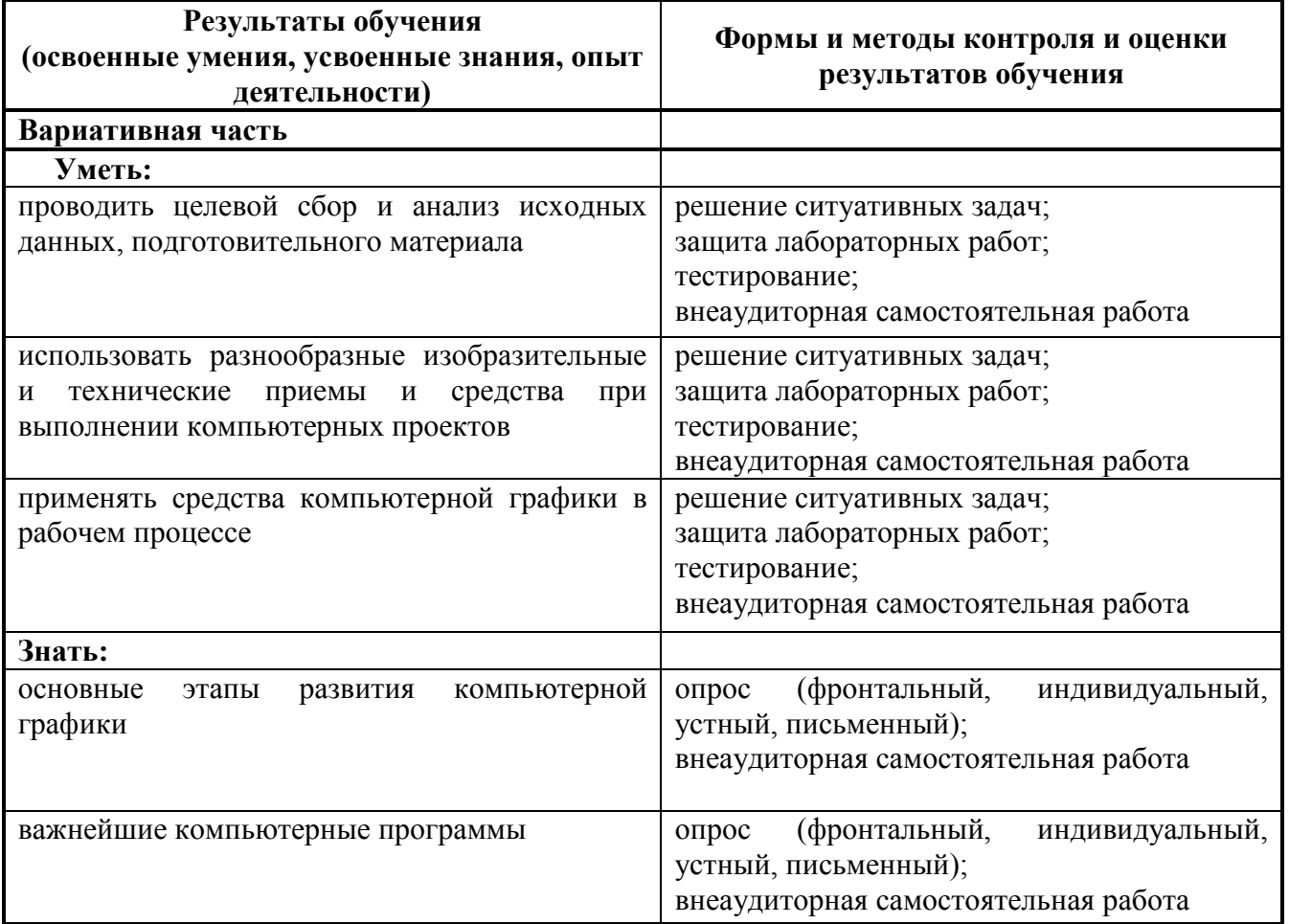

Приложение А

### **КОНКРЕТИЗАЦИЯ РЕЗУЛЬТАТОВ ОСВОЕНИЯ ДИСЦИПЛИНЫ**

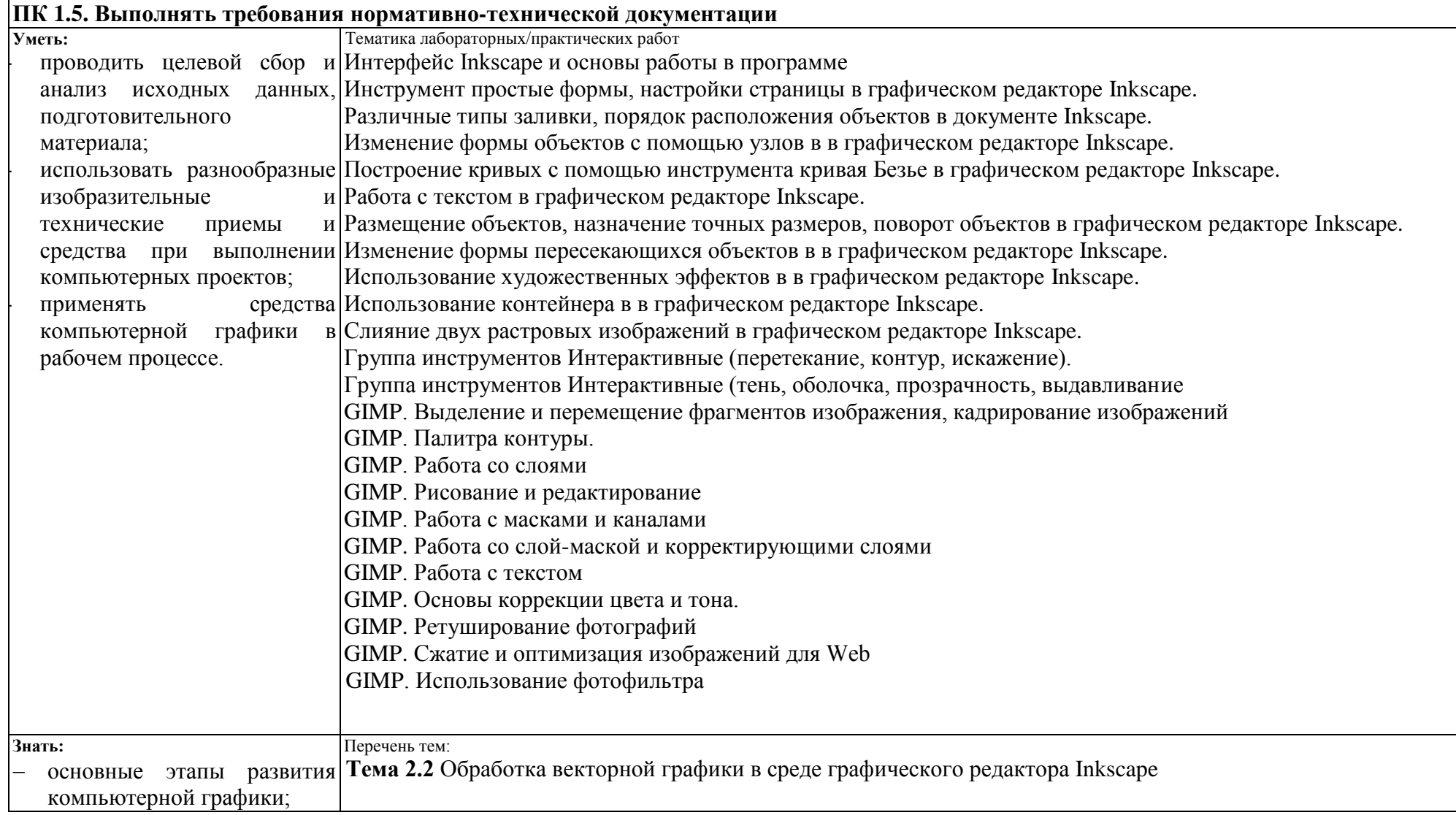

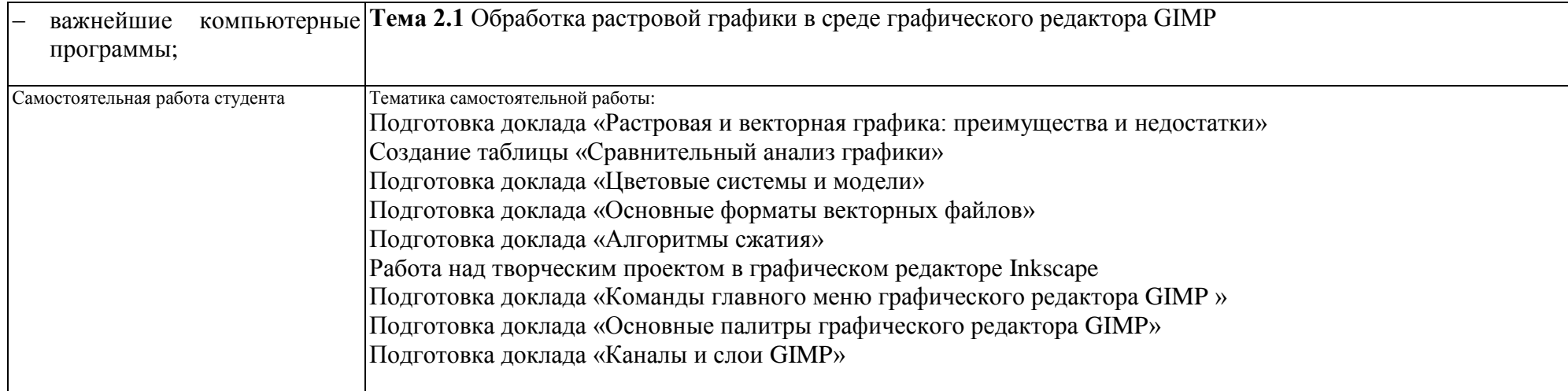

 $\mathbf{r}$ 

## Приложение Б

#### **ТЕХНОЛОГИИ ФОРМИРОВАНИЯ ОК**

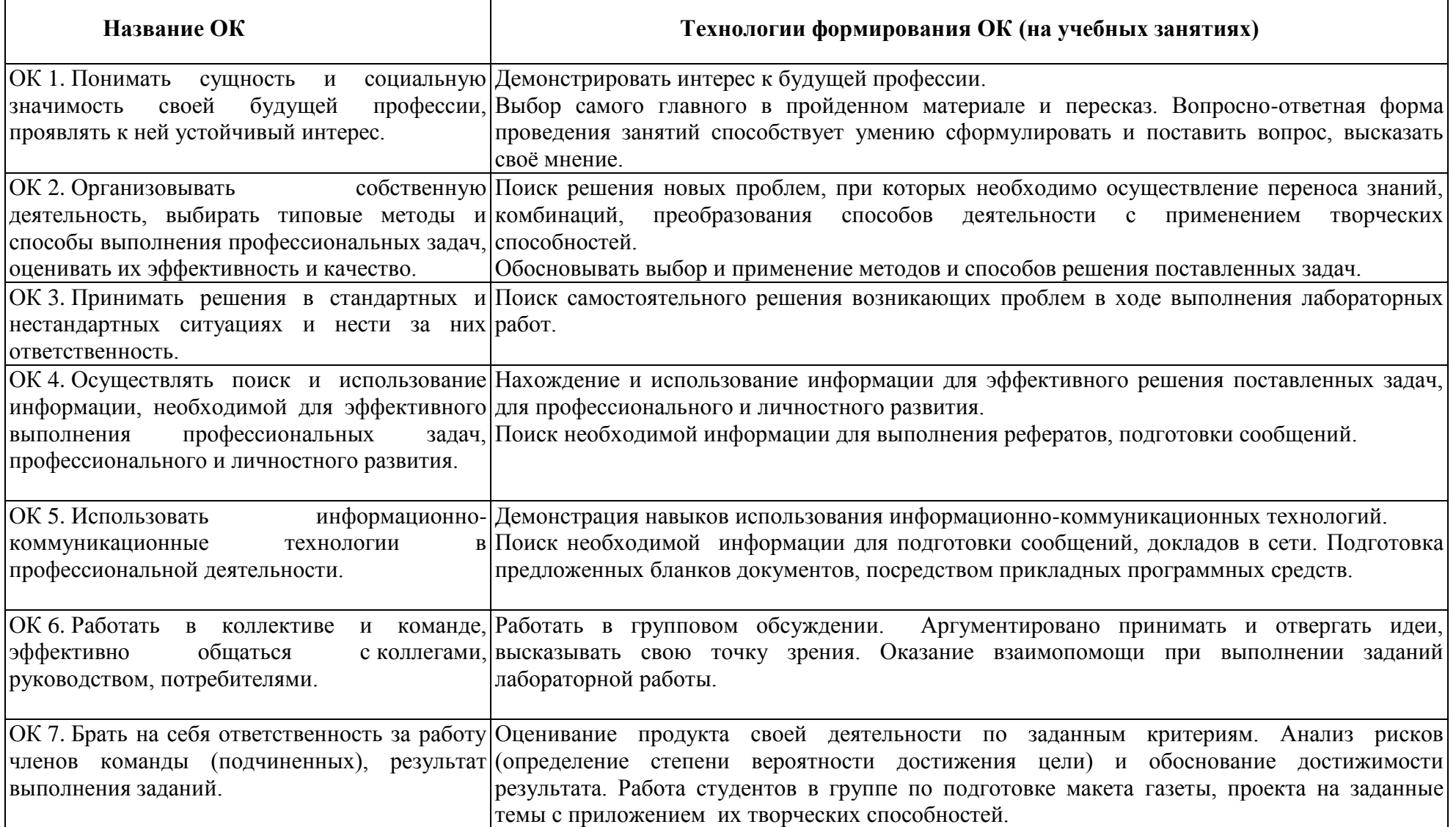

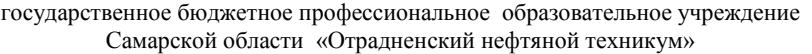

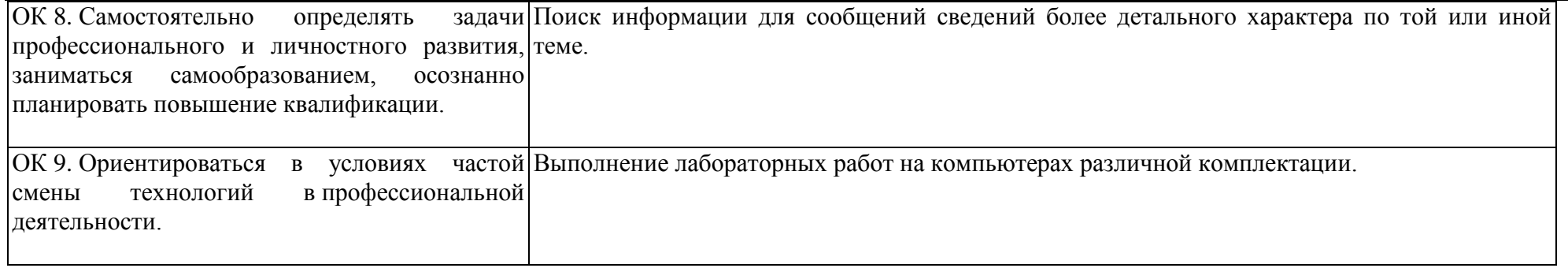

#### ПРИЛОЖЕНИЕ В

## **ПЛАНИРОВАНИЕ УЧЕБНЫХ ЗАНЯТИЙ С ИСПОЛЬЗОВАНИЕМ АКТИВНЫХ И ИНТЕРАКТИВНЫХ ФОРМ И МЕТОДОВ ОБУЧЕНИЯ**

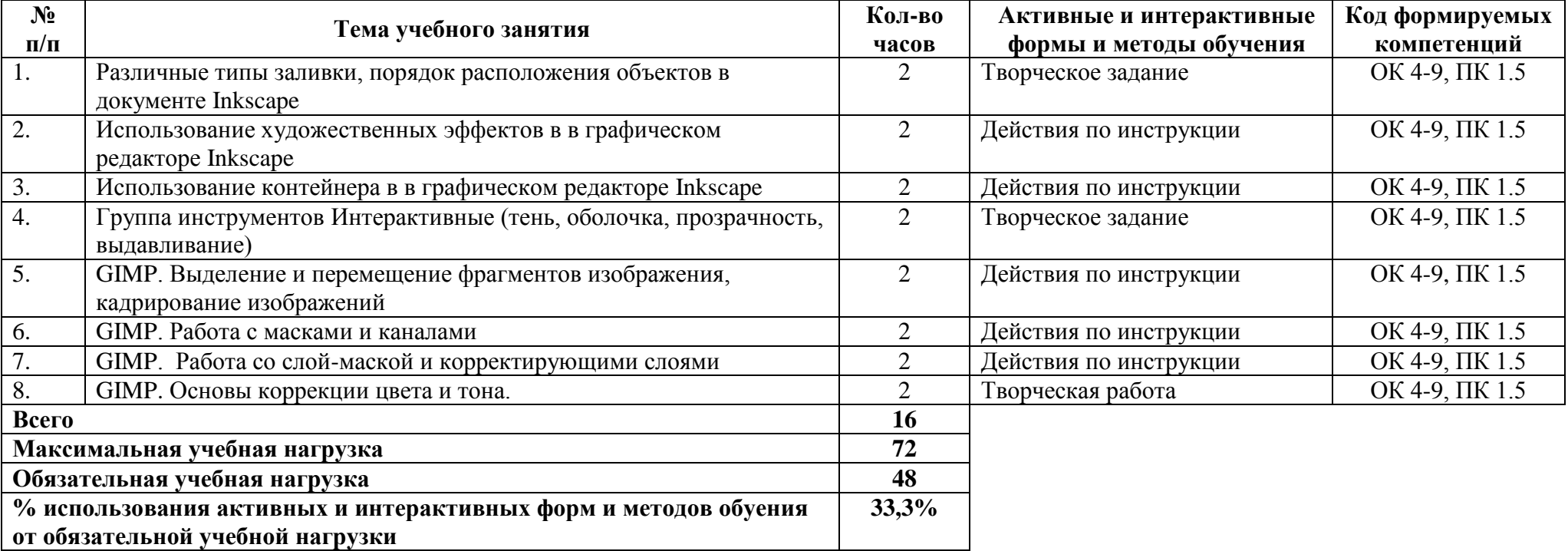

## **5 ЛИСТ ИЗМЕНЕНИЙ И ДОПОЛНЕНИЙ, ВНЕСЁННЫХ В РАБОЧУЮ ПРОГРАММУ**

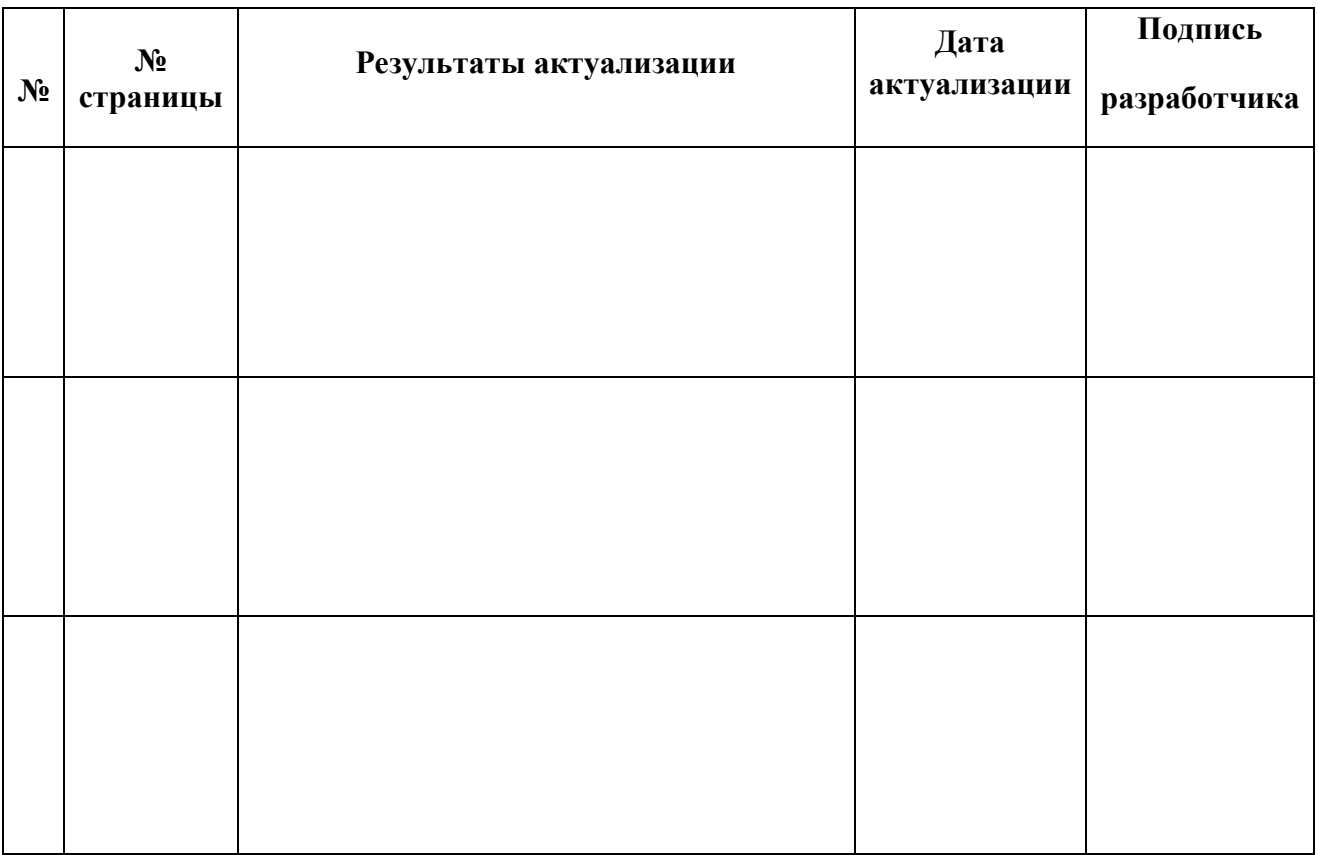